VACUNA CONTRA EL COVID-19

# DATOS CLAVE.

LAS VACUNAS SON SEGURAS PARA LAS PAREJAS, LAS MUJERES EMBARAZADAS Y LOS NUEVOS PADRES

PROTÉJASE. PROTEJA A SU FAMILIA. VACÚNESE.

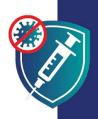

Vacunarse es una manera de mantenerse fuerte y sano para poder seguir manteniendo a su familia. Cuando usted se vacuna también protege a sus hijos, porque hace que sea menos probable que usted infecte a sus seres queridos.

## LAS VACUNAS SON SEGURAS

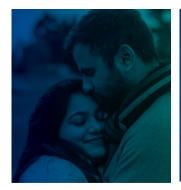

**ANTES DE TENER HIJOS** 

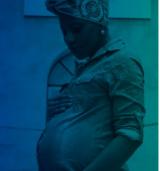

MIENTRAS ESTÁ **EMBARAZADA** 

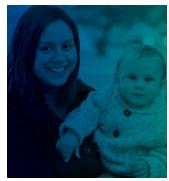

DESPUÉS DE DAR A LUZ CUANDO SUS HIJOS YA

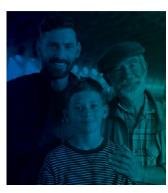

**SON MAYORES** 

### LAS VACUNAS SON:

- SEGURAS: La vacuna ha demostrado ser segura para millones de personas de diferentes razas, etnias y edades. Es mucho más probable que tenga complicaciones graves a consecuencia de una infección por COVID-19 que por una vacuna.
- EFECTIVA: la vacuna lo protege contra el COVID-19. La vacuna también previene que se enferme gravemente y que muera si llegara a enfermarse.
- GRATIS: las vacunas son gratuitas para todos, independientemente de su situación migratoria o de si tiene o no un documento de identidad o un seguro médico.

cdc.gov/coronavirus

Refugees, Immigrants, and Migrants

## LAS VACUNAS SON SEGURAS

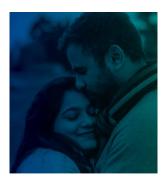

#### **ANTES DE TENER HIJOS**

Las vacunas COVID-19 son seguras tanto para los hombres como para las mujeres que están tratando de quedar embarazadas o quieren tener un bebé en el futuro.

No hay evidencia de que las vacunas hagan que los hombres o las mujeres no puedan tener hijos.

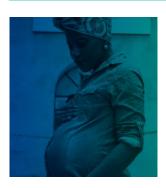

#### MIENTRAS ESTÁ EMBARAZADA

Las vacunas COVID-19 son seguras y muy recomendadas para las mujeres embarazadas. Miles de embarazadas han sido vacunadas de forma segura sin problemas para ellas o sus bebés.

Las personas embarazadas tienen más probabilidades de enfermarse gravemente si contraen COVID-19. También tienen un mayor riesgo de parto prematuro.

La vacuna COVID-19 es la mejor manera de protegerse y proteger a su familia de las complicaciones que surgen por el COVID-19.

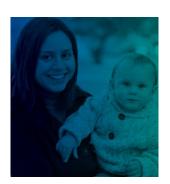

#### **DESPUÉS DE DAR A LUZ**

Las vacunas COVID-19 son seguras y muy recomendadas para las mujeres dando pecho.

Cuando los padres reciben la vacuna COVID-19, también ayudan a proteger a su recién nacido:

- La leche materna puede contener anticuerpos que ayudan a proteger a sus bebés contra el COVID-19.
- Los padres vacunados tienen menos probabilidades de infectar a su bebé que es demasiado pequeño para vacunarse.

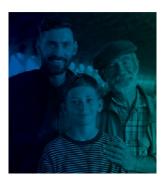

#### **CUANDO SUS HIJOS YA SON MAYORES**

Los niños y jóvenes que tienen la edad suficiente para ser vacunados estarán más seguros una vez vacunados.

La vacuna protege a todos de contraer el COVID-19, incluidos los niños y los jóvenes.. La vacuna también evita que los niños y jóvenes se enfermen gravemente en caso de contagiarse.

La vacuna no impedirá que su hijo tenga sus propios hijos en el futuro. La vacuna COVID-19 no afecta ni a la pubertad ni a la fertilidad futura.

PROTÉJASE. PROTEJA A SU FAMILIA. VACUNESE.

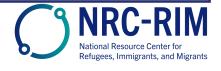